# **2**

# **Límites y continuidad**

# **2.1. Límites**

El **límite por la izquierda** de una función  $f$  en un punto  $x_0$ , denotado como

$$
\lim_{x \to x_0} f(x)
$$

es el valor al que se aproxima<sup>[1](#page-0-0)</sup>  $f(x)$  cuando x se acerca hacia  $x<sub>0</sub>$  por la izquierda. De igual forma, el **límite por la derecha** de una función  $f$  en un punto  $x_0$ ,

$$
\lim_{x \to x_0^+} f(x)
$$

es el valor al que se aproxima  $f(x)$  cuando  $x$  se acerca hacia  $x_0$  por la derecha.

**Ejemplo 2.1.** Consideremos la siguiente función:

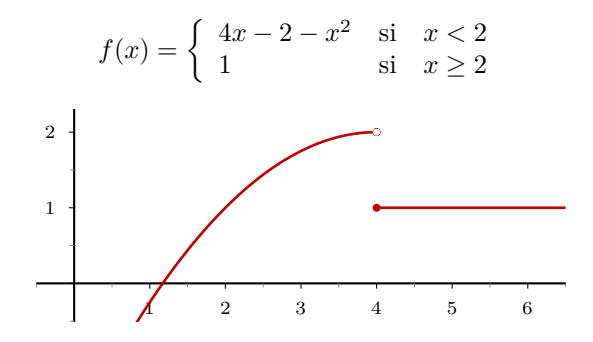

En el punto  $x_0 = 4$ , el límite por la izquierda vale 2,

$$
\lim_{x \to 4^{-}} f(x) = 2,
$$

ya que como ilustra la siguiente figura, cuando *x* tiende hacia 4 por la izquierda, los valores de *f*(*x*) tienden hacia dos

<span id="page-0-0"></span><sup>1</sup>De forma precisa, la definición es la siguiente: El límite por la izquierda es el valor *b* que cumple que para cualquier  $\varepsilon > 0$  existe  $\delta > 0$  tal que si  $a - \delta < x < a$ , entonces  $b - \varepsilon < f(x) < b + \varepsilon$ . Análogamente, se define el límite por la derecha.

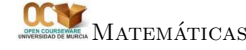

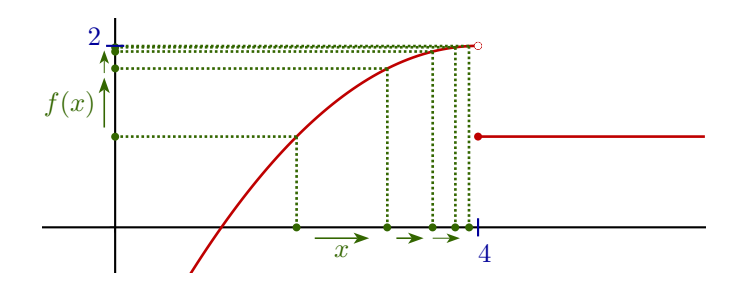

Por otra parte, el límite de *f*(*x*) cuando *x* tiende hacia 4 por la derecha es igual a 1. De hecho, en este caso, *f*(*x*) vale siempre 1 para todos los valores de *x* a la derecha del número 4.

Además de un número real, el valor de un límite también puede ser +∞ o −∞. Esto ocurre cuando los valores de *f*(*x*) tienden a ser arbitrariamente grandes en lugar de acercarse a un determinado número.

**Ejemplo 2.2.** Consideremos la función  $f(x) = \frac{1}{x}$ , definida en toda la recta real excepto en el punto 0.

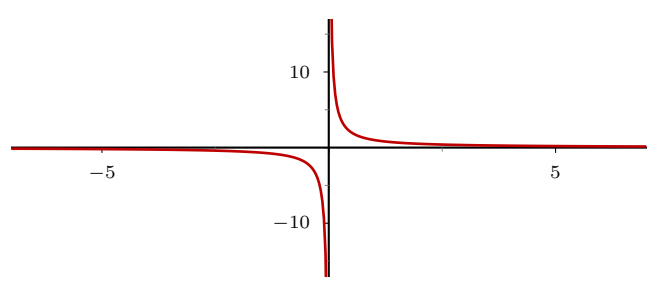

Por la izquierda, cuando *x* está próxima a 0,  $f(x) = 1/x$  se hace más y más grande,  $f(0.1) = 10, f(0.01) = 100$ , etc. Por la derecha pasa lo mismo, pero con signo negativo, *f*(−0*.*1) = −10, *f*(−0*.*001) = −1000, etc. De esta, forma, los límites por la derecha e izquierda valen:

$$
\lim_{x \to 0^{-}} 1/x = -\infty \quad \lim_{x \to 0^{+}} 1/x = +\infty
$$

Finalmente, se pueden considerar también los límites de una función en  $+\infty$  y  $-\infty$ ,

$$
\lim_{x \to +\infty} f(x) \quad \lim_{x \to -\infty} f(x)
$$

**Ejemplo 2.3.** Consideremos la función  $g(x) = 10 - e^x$ ,

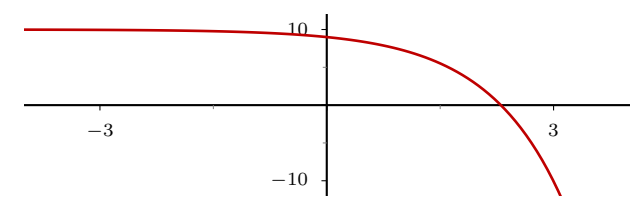

En este caso,  $\lim_{x\to-\infty} g(x) = 10$ ,

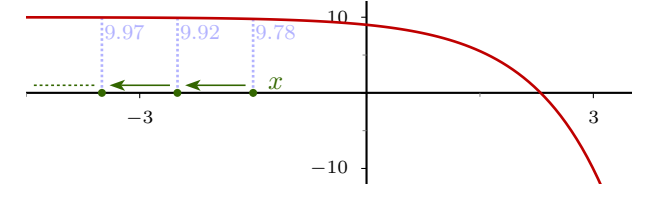

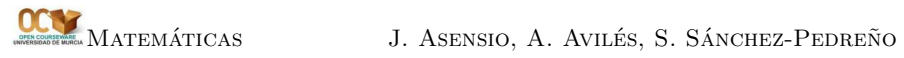

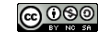

En cambio,  $\lim_{x\to\infty} g(x) = -\infty$ , ya que la exponencial se hace infinitamente grande, cuando los valores de *x* crecen hacia +∞.

Los límites por la izquierda y la derecha de una función  $f$  en un punto  $x<sub>0</sub>$  no tienen por qué existir. Si la función no está definida por el correspondiente lado del punto *x*<sup>0</sup> simplemente no tiene sentido calcularlos. Incluso así, puede que la función *f*(*x*) no se acerque a ningún punto, sino que tenga un comportamiento caótico.

**Ejemplo 2.4.** La función  $f(x) = \operatorname{sen}(\frac{1}{x})$  en el punto  $x_0 = 0$ , no tiene límite ni por la derecha ni por la izquierda.

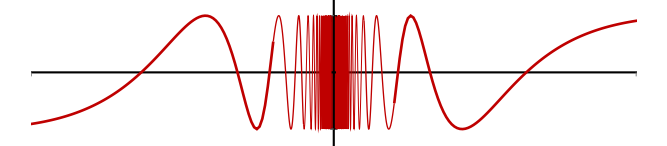

Al acercarse *x* a 0,  $f(x)$  toma repetidamente todos los valores entre 0 y 1, así que no se acerca a ningún valor en particular.

Cuando los límites por la derecha e izquierda existen y son iguales, entonces se define el **límite** de la función  $f$  en el punto  $x_0$  como ese valor coincidente.

$$
\lim_{x \to x_0} f(x) = \lim_{x \to x_0^-} f(x) = \lim_{x \to x_0^+} f(x)
$$
  
(cuando  $\lim_{x \to x_0^-} f(x) = \lim_{x \to x_0^+} f(x)$ )

#### **Cálculo elemental de límites**

El límite de una función en un punto puede calcular muchas veces simplemente sustituyendo en la función, cuando se trata de funciones continuas:

$$
\lim_{x \to 3} \log(x/3) = \log(3/3) = 0
$$

En este tipo de cálculos pueden involucrar valores infinitos, teniendo en cuenta las reglas

$$
+\infty + a = +\infty
$$
  
\n
$$
-\infty + a = -\infty
$$
  
\n
$$
+\infty + \infty = +\infty
$$
  
\n
$$
-\infty - \infty = -\infty
$$
  
\n
$$
(\pm \infty) \cdot (\pm a) = \pm \infty
$$
 (respectando las reglas de signos)  
\n
$$
(\pm \infty) \cdot (\pm \infty) = \pm \infty
$$
 (respectando las reglas de signos)  
\n
$$
+\infty - \infty =
$$
 indeterminación  
\n
$$
\frac{1}{\pm \infty} =
$$
 indeterminación  
\n
$$
\frac{1}{0} = \infty
$$
  
\n
$$
\frac{1}{0} =
$$
 indeterminación  
\n0 ·  $\infty$  = indeterminación  
\n0 ·  $\infty$  = indeterminación  
\n1. Asensio, A. Avués, S. Sánchez-PEDREño ②000

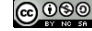

Cuando se presenta una indeterminación, quiere decir que no se puede calcular el límite por este procedimiento, y habrá que buscar su valor por otros métodos. Por ejemplo:

$$
\lim_{x \to 0^{+}} 2x^{2} \log(x) = 2(+\infty)(-\infty) = -\infty
$$
  

$$
\lim_{x \to 0} \frac{x^{2}}{\sin(x)} = \frac{0}{0} = ?
$$
  

$$
\lim_{x \to 0^{-}} e^{\frac{1}{x}} = e^{-\infty} = 0
$$

En el último caso, en primer lugar hemos utilizado que lím<sub>x→0</sub>−  $\frac{1}{x}$  = −∞, y en un segundo paso hemos usado que lím<sub>x→−∞</sub>  $e^x = 0$ . La expresión  $e^{-\infty}$  no es más que una abreviación de lím<sub>*x*→−∞</sub>  $e^x$ .

## **2.2. Funciones continuas**

Una función *f* es continua en un punto *a* de su dominio si se tiene que

$$
\lim_{x \to a} f(x) = f(a).
$$

Si se tiene que lím<sub>*x*→*a*−  $f(x) = f(a)$  o lím<sub>*x*→*a*+  $f(x) = f(a)$  decimos que la función es</sub></sub> continua por la izquierda o por la derecha respectivamente.

Las funciones elementales (definadas mediante sumas, productos, potencias, logaritmos, funciones trigonómetricas, etc.) son continuas en todo su dominio. Los puntos donde se ha de estudiar la posible continuidad o discontinuidad de una función son aquellos donde hay un cambio en la definición, o aquellos puntos que no están en el dominio natural (porque hay división por 0, logartimos de números negativos, etc.) aunque sí en su frontera.

**Ejemplo 2.5.**

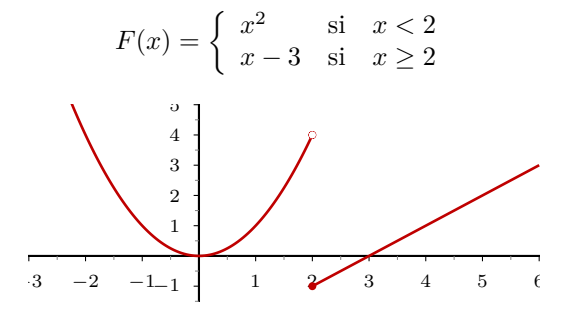

Tanto la función *x* 2 como la función *x* − 3 son funciones elementales que están definidas y son continuas en toda la recta real. Por tanto, el único punto donde podría existir discontinuidad, es en el punto *x* = 2, ya la función *F* está definida de dos formas distintas a la izquierda y a la derecha de 2. Los límites laterales son

$$
\lim_{x \to 2^{-}} F(x) = \lim_{x \to 2^{-}} x^{2} = 2^{2} = 4
$$
  

$$
\lim_{x \to 2^{+}} F(x) = \lim_{x \to 2^{+}} x - 3 = 2 - 3 = -1
$$

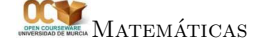

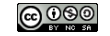

Como *F*(2) = −1, la función es continua en 2 por la derecha, pero no por la izquierda. Por tanto, la función es discontinua en 2. Esta discontinuidad puede observarse en la gráfica de la función, que se *rompe* en el punto de abscisa 2.

Si en lugar de la función  $F(x)$  consideramos la siguiente:

$$
G(x) = \begin{cases} x^2 & \text{si} \quad x < 2 \\ x + 2 & \text{si} \quad x \ge 2, \end{cases}
$$

de nuevo, el único punto problemático podría ser en *x* = 2. Pero en este caso, los límites por la derecha y por la izquierda coinciden, así que

$$
\lim_{x \to 2} G(x) = 4
$$

de modo que la función *G*(*x*) también es continua en el punto 2. La función *G* es continua, pues, en todo R.

**Ejemplo 2.6.** Sea  $f(x) = \frac{sen(x)}{x}$ . Esta función está definida y es continua en toda la recta salvo en el punto *x* = 0, donde no está definida al anularse el denominador. Su gráfica es:

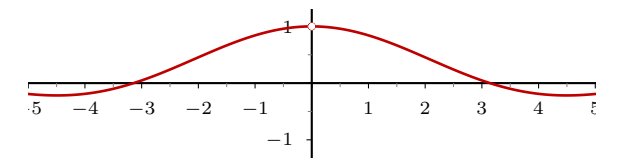

En este caso, puede comprobarse que  $\lim_{x\to 0} \frac{sen(x)}{x} = 1$ . Por tanto, al existir el límite, podemos asignar de forma natural el valor  $f(\vec{0)} = 1$ , y de esa forma se consigue que la función esté definida y sea continua también en el punto 0.

Una función se dice que es **continua**, si lo es en todos los puntos de su dominio. Para funciones definidas en un intervalo cerrado *f* : [*a, b*] −→ R, se entiende que la continuidad en el punto *a* es por la derecha y en el punto *b* por la izquierda.

El **Teorema de Bolzano** afirma que si tenemos una función continua *f* : [*a, b*] −→  $\mathbb{R}$ , de modo que  $f(a)$  y  $f(b)$  tienen distinto signo, entonces ha de existir un punto *c* del intervalo  $[a, b]$  tal que  $f(c) = 0$ .

Esto quiere decir, visualmente, que para que la gráfica de una función continua pase del semiplano positivo al semiplano negativo (o viceversa) ha de cortar necesariamente al eje X.

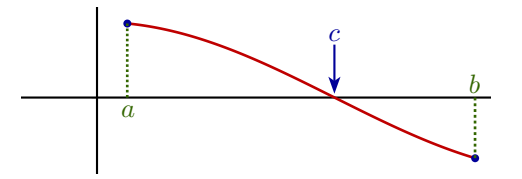

### **2.3. Asíntotas**

Una asíntota es una recta del plano a la que se aproxima la gráfica de una función. Las hay de tres tipos: verticales, horizontales y oblicuas.

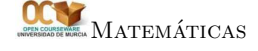

Matemáticas J. Asensio, A. Avilés, S. Sánchez-Pedreño

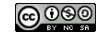

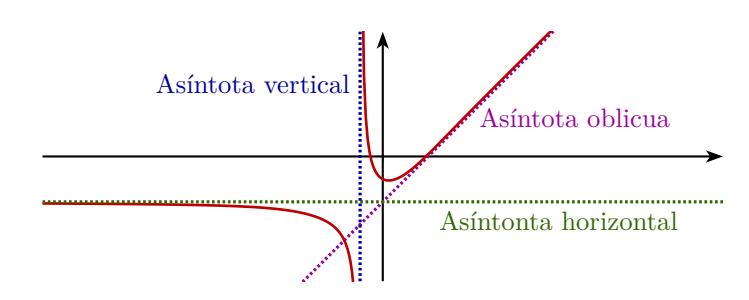

#### **Asíntotas verticales**

Las asíntotas verticales de una función aparecen en aquellos puntos *a* en los que límite de *f* en el punto *a* (por la derecha o por la izquierda) sea infinito.

$$
\lim_{x \to a^{-}} = \infty \qquad o \qquad \lim_{x \to a^{+}} = \infty
$$

En ese caso, la asíntota vertical es la recta  $x = a$ . Para determinar las asíntotas verticales, primero tenemos que identificar aquellos puntos *a* problemáticos donde la función es discontinua, no está definida, están en la frontera del dominio... y posteriormento comprobar si en esos puntos el límite es infinito o no.

#### **Ejemplo 2.7.**

$$
f(x) = \frac{x-1}{x^2 - 1}
$$

Los únicos puntos del dominio que pueden presentar problemas son aquellos donde se anula el denominador, que son los puntos 1 y −1. Si comprobamos los límites, tenemos

$$
\lim_{x \to -1} \frac{x-1}{x^2 - 1} = \infty \qquad \lim_{x \to 1} \frac{x-1}{x^2 - 1} = 0.5
$$

Por lo tanto, la función presenta una asíntota vertical en *x* = −1. 

5 −5 −3 −2 −1 1 2 3

#### **Ejemplo 2.8.**

$$
f(x) = \log(x - 3)
$$

El dominio del logartimo es el intervalo  $(0, +\infty)$ . La función f está definida por tanto en los puntos *x* tales que *x* − 3 *>* 0. Esta igualdad equivale a *x >* 3, así que el dominio de la función *f* es el intervalo  $(3, +\infty)$ . En todo ese dominio la función es continua y no presenta problemas. El único punto donde podría haber una asíntota vertical es en *a* = 3 ya que está justamente en la frontera del dominio. Comprobamos que

$$
\lim_{x \to 3} \log(x - 3) = -\infty.
$$

Por tanto la función presenta una asíntota vertical en *x* = 3.

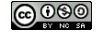

#### **Asíntotas horizontales**

Para determinar si una función *f* tiene una asíntota horizontal hemos de calcular los límites

$$
\lim_{x \to -\infty} f(x) \quad y \quad \lim_{x \to +\infty} f(x)
$$

Si cualquiera de estos dos valores es un número real *b* (no infinito), entonces la recta  $y = b$  será una asíntota horizontal.

#### **Ejemplo 2.9.**

$$
f(x) = 3 - e^x
$$

El dominio de esta función es todo R. Podemos calcular los dos límites:

$$
\lim_{x \to -\infty} 3 - e^x = 3 \quad y \quad \lim_{x \to +\infty} 3 - e^x = -\infty
$$

Por tanto, la función tiene una asíntota horizontal en  $y = 3$ . La función  $f(x)$  se acerca a la asíntota cuando *x* tiende hacia −∞.

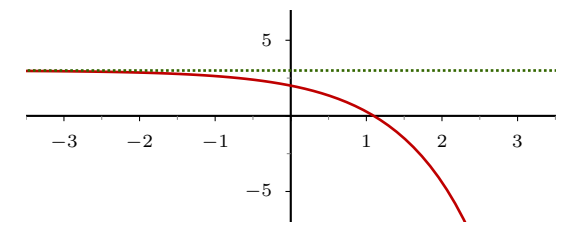

**Ejemplo 2.10.**

$$
g(x) = \log(x)
$$

El dominio de esta función es el intervalo  $(0, +\infty)$ . Por tanto, no tiene sentido calcular el límite cuando *x* tiene a −∞, así que calculamos solamente

$$
\lim_{x \to +\infty} \log(x) = +\infty
$$

Como este límite no es un valor real, no existe asíntota horizontal, a pesar de lo que pudiera parecer a simple vista mirando la gráfica:

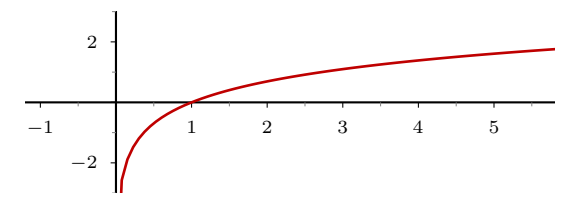

#### **Ejemplo 2.11.**

$$
h(x) = \operatorname{arctg}(x)
$$

La función tiene por dominio toda la recta real, calculamos los dos límites,

$$
\lim_{x \to -\infty} arctg(x) = -\pi/2 \quad y \quad \lim_{x \to +\infty} arctg(x) = +\pi/2
$$

lo que nos da dos asíntotas horizontales, en  $y = -\pi/2$  e  $y = \pi/2$ .

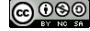

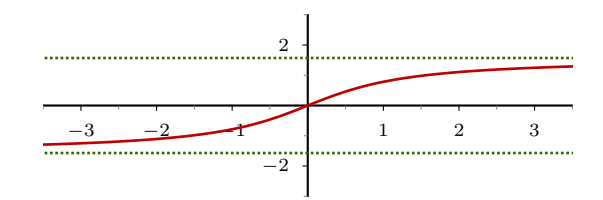

#### **Asíntotas oblicuas**

Para determinar si existen asíntotas oblicuas, hemos de considerar por separado lo que pasa por una parte al tender a +∞ y por otra parte al tender a  $-\infty$ .

**En el caso de** +∞, primero calculamos

$$
M = \lim_{x \to +\infty} \frac{f(x)}{x}
$$

Si *M* es un número real (no infinito), entonces calculamos

$$
N = \lim_{x \to +\infty} f(x) - Mx
$$

Si *N* también es un número real, entonces tendremos que  $y = Mx + N$  es una asíntota oblicua.

**En el caso de** −∞ procedemos de forma similar, primero

$$
m = \lim_{x \to -\infty} \frac{f(x)}{x}
$$

Si *m* es un número real (no infinito), entonces calculamos

$$
n = \lim_{x \to -\infty} f(x) - mx
$$

Si *n* también es un número real, entonces tendremos que  $y = mx + n$  es una asíntota oblicua.

De esta forma podemos obtener hasta un máximo de dos asíntotas oblicuas, una que aproxime a la función cuando *x* tiende a +∞ y otra cuando *x* tiende a  $-\infty$ .

#### **Ejemplo 2.12.**

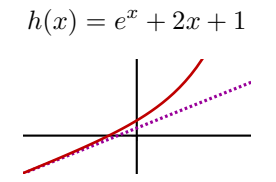

En +∞, tenemos que  $M = \lim_{x\to+\infty} f(x)/x = +\infty$ , por lo tanto no hay asíntota oblicua por ese lado. En cambio

$$
m=\lim_{x\to-\infty}f(x)/x=\lim_{x\to-\infty}e^x/x+6+1/x=6
$$

y además

$$
n = \lim_{x \to -\infty} f(x) - mx = \lim_{x \to -\infty} e^x + 1 = 1,
$$

por lo tanto, se tiene una asíntota oblicua 6*x* + 1 que aproxima a a la función cuando *x* tiende a  $-\infty$ .

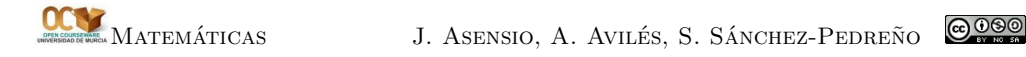

#### **Ejemplo 2.13.**

$$
g(x) = x + \log(x)
$$

En este caso, no tiene sentido calcular límites en −∞ puesto que el dominio de la función es  $(0, +\infty)$ . Por el otro lado, tenemos que

$$
M = \lim_{x \to +\infty} (x + \log(x))/x = \lim_{x \to +\infty} 1 + \log(x)/x = 1,
$$

pero

$$
N = \lim_{x \to +\infty} f(x) - Mx = \lim_{x \to +\infty} \log(x) = +\infty
$$

así que no hay asíntotas oblicuas.

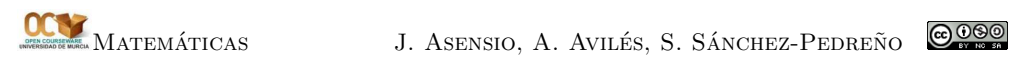

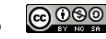